2024/04/29 12:48 1/1 MQTT

## **MQTT**

We are running an MQTT broker inside our network. This can be used for projects, for example for sensor data.

## Host

The MQTT broker is running on roonadan.lan (192.168.1.189).

## **Sandbox**

Under the topic sandbox/# you can play around and send messages.

## **Topics used**

| Topic                            | Description                                                                                                    |
|----------------------------------|----------------------------------------------------------------------------------------------------|
| availability/#                   | This topic is used for every client to publish availability messages (online/offline). This is the topic also for the last will messages. |
| space/status                     | This topic contains the current space state. It is a JSON encoded message.                                                                |
| space/member_count               | On this topic the current member count of the club will be published. This message is JSON encoded.                                       |
| sensors/people_now_present       | On this topic the current people present will be published (integer)                                                                      |
| sensors/people now present/names | The names of the people present (if available)                                                                                            |

From:

https://wiki.c3l.lu/ - Chaos Computer Club Lëtzebuerg

Permanent link:

Last update: 2018/12/27 22:00

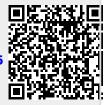